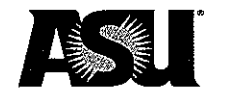

### **ARIZONA STATE UNIVERSITY GENERAL STUDIES COURSE PROPOSAL COVER FORM**

### **Course information:**

Copy and paste current course information from Class Search/Course Catalog.

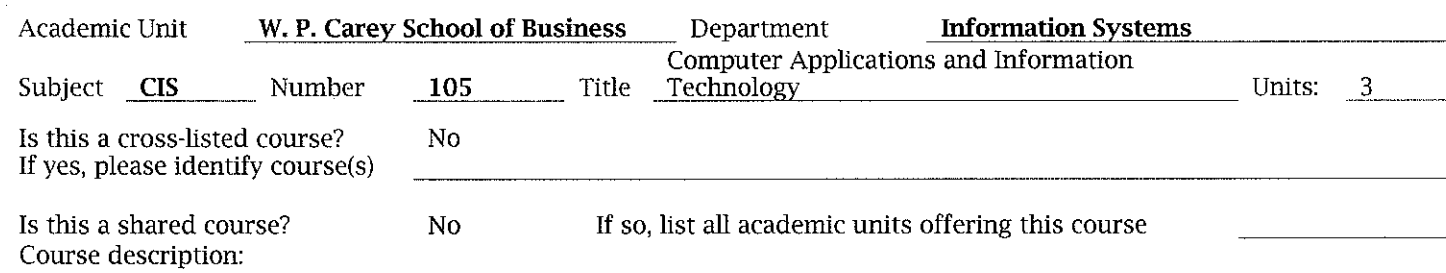

#### Requested designation: Mathematical Studies-CS

Note- a separate proposal is required for each designation requested

#### Eligibility:

Permanent numbered courses must have completed the university's review and approval process.

For the rules governing approval of omnibus courses, contact the General Studies Program Office at (480) 965-0739.

#### Area(s) proposed course will serve:

A single course may be proposed for more than one core or awareness area. A course may satisfy a core area requirement and more than one awareness area requirements concurrently, but may not satisfy requirements in two core areas simultaneously, even if approved for those areas. With departmental consent, an approved General Studies course may be counted toward both the General Studies requirement and the major program of study.

#### **Checklists for general studies designations:**

Complete and attach the appropriate checklist

- Literacy and Critical Inquiry core courses (L)
- Mathematics core courses (MA)
- Computer/statistics/quantitative applications core courses (CS)
- Humanities, Fine Arts and Design core courses (HU)
- · Social and Behavioral Sciences core courses (SB)
- · Natural Sciences core courses (SQ/SG)
- Global Awareness courses (G)
- Historical Awareness courses (H)
- Cultural Diversity in the United States courses (C)

#### A complete proposal should include:

- Signed General Studies Program Course Proposal Cover Form ⊠
- $\bar{\boxtimes}$ Criteria Checklist for the area
- Course Syllabus ⊠
- Table of Contents from the textbook and list of required readings/books

### **Contact information:**

Name Angelina Saric Phone 5-4974

Date:  $2/3/14$ 

Mail code 4606

angelina.saric@asu.edu E-mail:

### Department Chair/Director approval: (Required)

Chair/Director name (Typed):

Chair/Director (Signature):

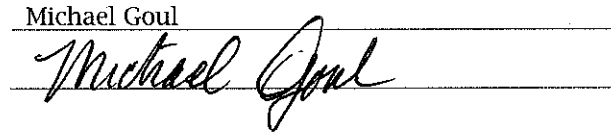

#### **Arizona State University Criteria Checklist for**

#### **MATHEMATICAL STUDIES [CS]**

#### **Rationale and Objectives**

The **Mathematical Studies** requirement is intended to ensure that students have skill in basic mathematics, can use mathematical analysis in their chosen fields, and can understand how computers can make mathematical analysis more powerful and efficient. The **Mathematical Studies** requirement is completed by satisfying both the **Mathematics [MA]** requirement and the **Computer/Statistics/Quantitative Applications [CS]** requirement explained below.

The **Mathematics [MA]** requirement, which ensures the acquisition of essential skill in basic mathematics, requires the student to complete a course in College Mathematics, College Algebra, or Precalculus, or demonstrate a higher level of skill by completing a mathematics course for which any of the first three courses in a prerequisite.

The **Computer/Statistics/Quantitative Applications [CS]** requirement, which ensures skill in real world problem solving and analysis, requires the student to complete a course that uses some combination of computers, statistics, and mathematics.

Approved: Feb. 2000

# CIS 105 - Computer Applications and Information Technology

**Proposer: Please complete the following section and attach appropriate documentation.** 

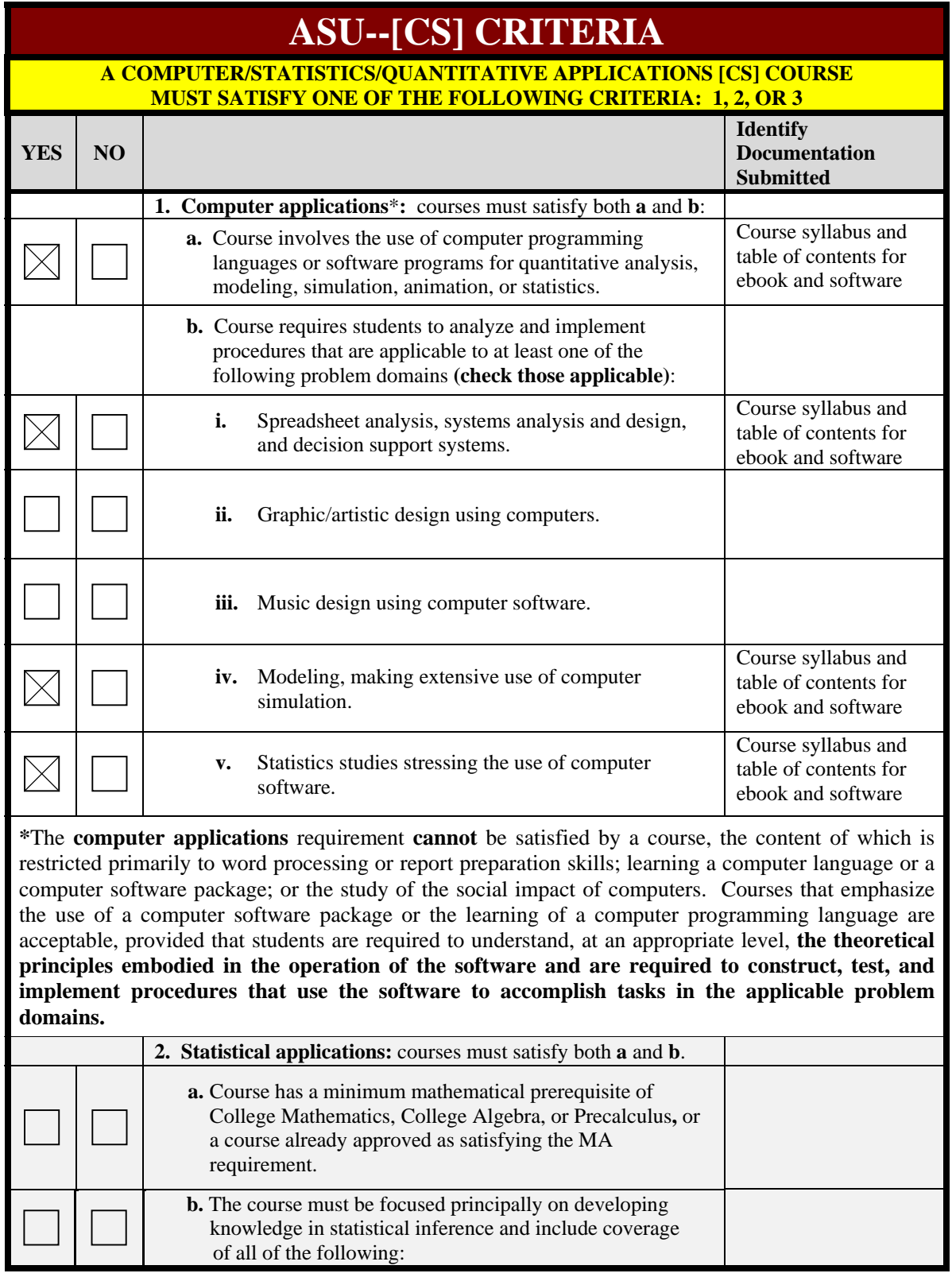

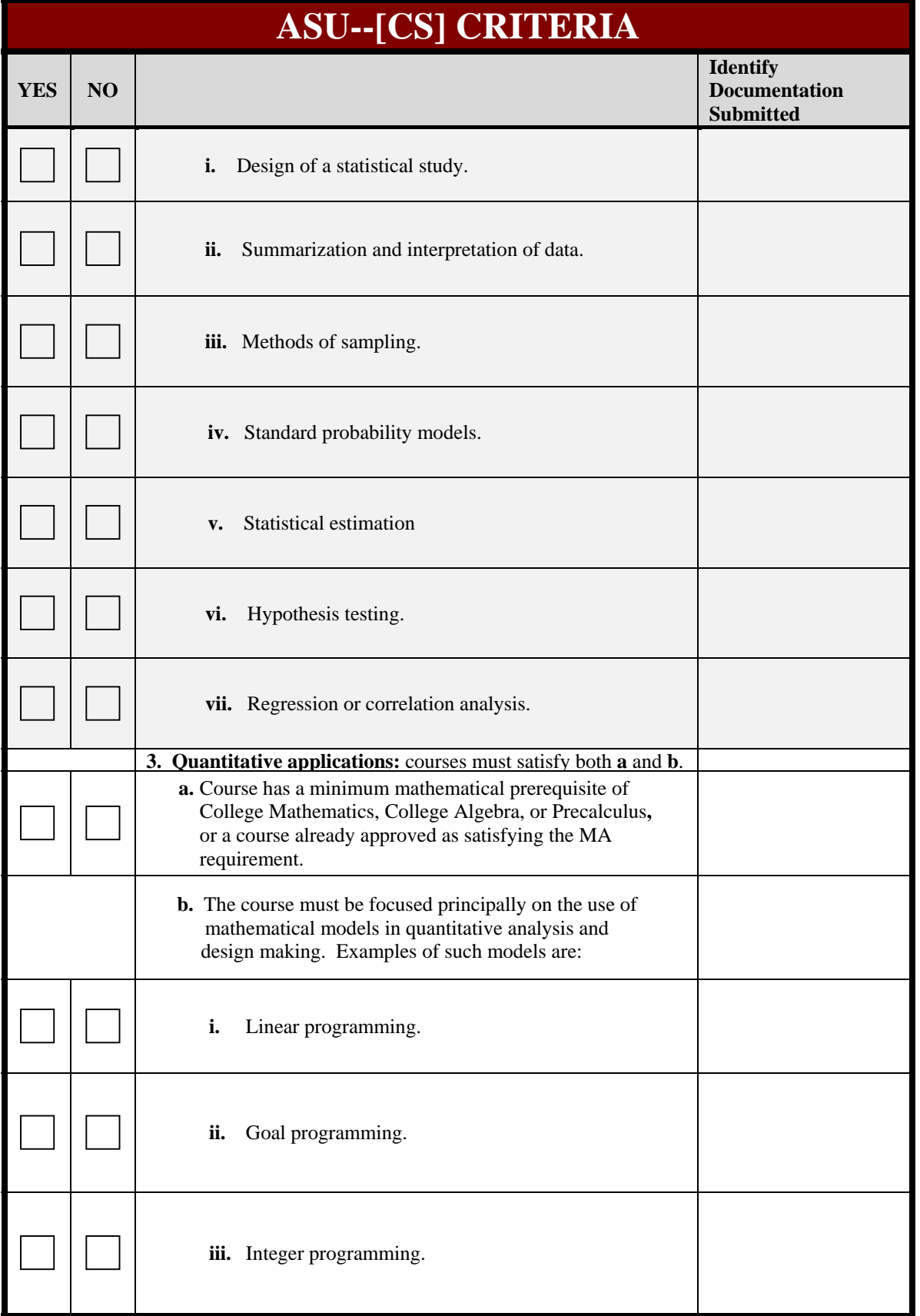

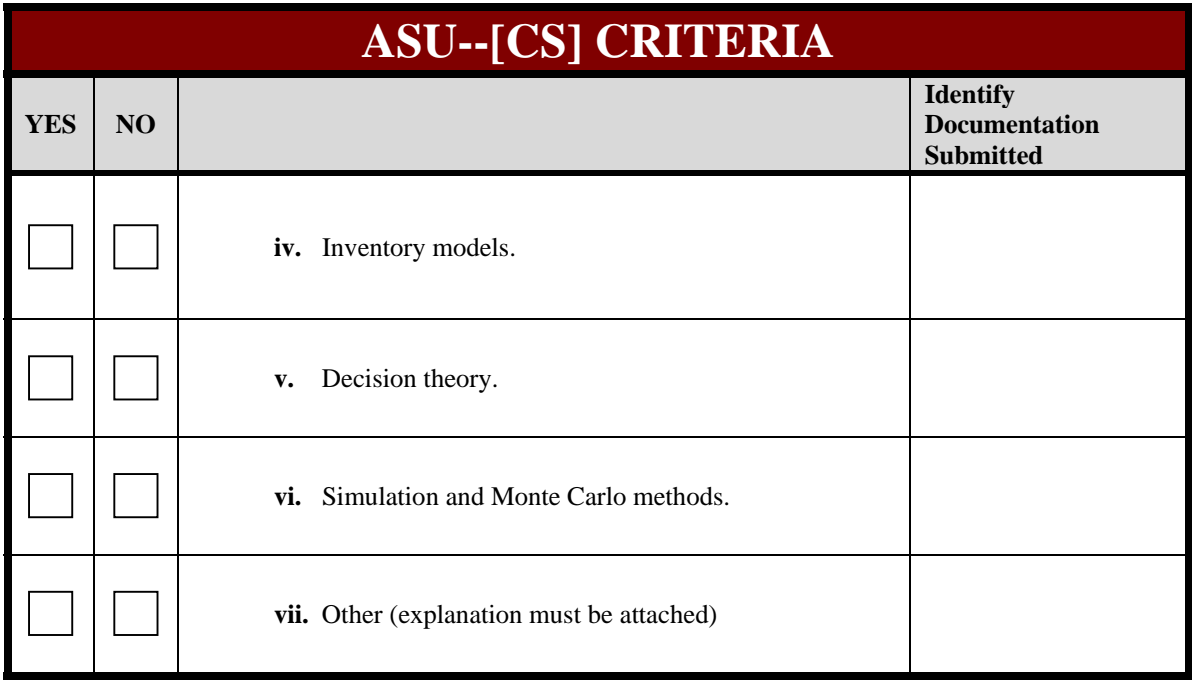

**Mathematics [CS] Page 5**

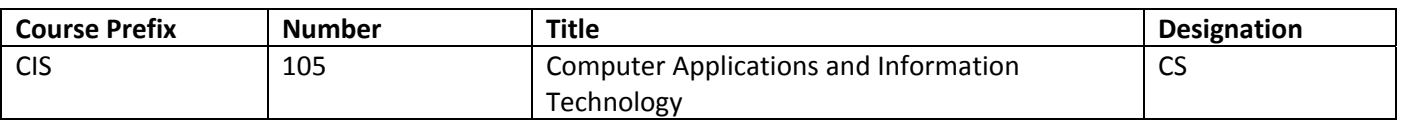

Explain in detail which student activities correspond to the specific designation criteria. Please use the following organizer to explain how the criteria are being met.

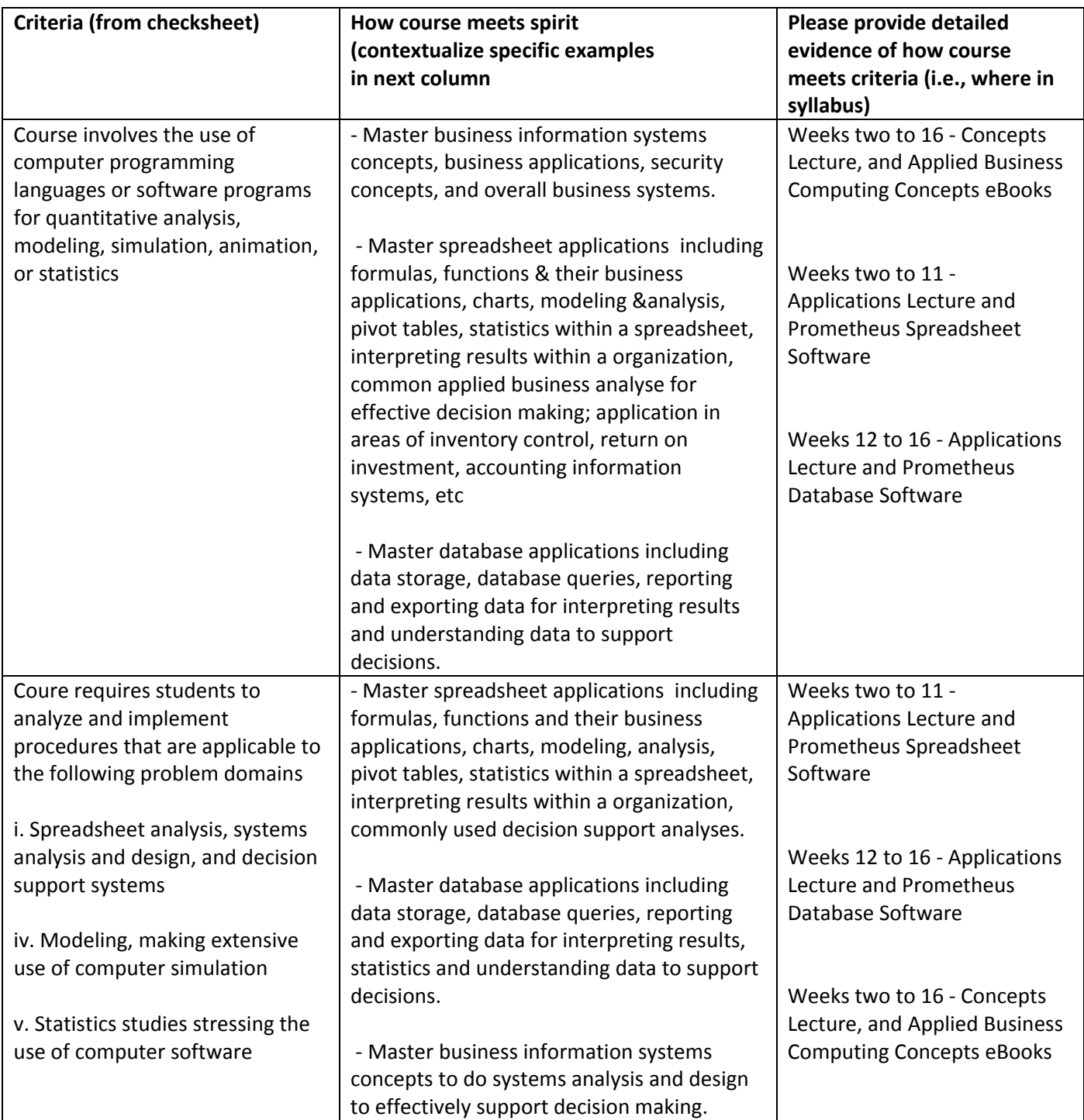

# **CIS 105 | Computer Applications and Information Technology**

**Instructors** Matt McCarthy | matthew.mccarthy@asu.edu Bob Wood | robert.e.wood@asu.edu

## **Course Objectives**

This course will provide an introduction to business information systems from a business intelligence perspective. This course will introduce essential business information systems concepts like system software, platforms, and application software and their relationship to business. Concepts like Primary Storage, Secondary Storage, Data Storage, Mass Storage, Random Access Memory, Cache, BIOS, CMOS, and Cloud Storage with emphasis on business application and decisions. Additional principles include network applications, network deployment, topology and protocols including TCP/IP and UDP. Great emphasis is placed on database and spreadsheet packages for efficient and effective problem solving.

\_\_\_\_\_\_\_\_\_\_\_\_\_\_\_\_\_\_\_\_\_\_\_\_\_\_\_\_\_\_\_\_\_\_\_\_\_\_\_\_\_\_\_\_\_\_\_\_\_\_\_\_\_\_\_\_\_\_\_\_\_\_\_\_\_\_\_\_\_\_\_\_\_\_\_\_\_\_\_\_\_\_\_\_

\_\_\_\_\_\_\_\_\_\_\_\_\_\_\_\_\_\_\_\_\_\_\_\_\_\_\_\_\_\_\_\_\_\_\_\_\_\_\_\_\_\_\_\_\_\_\_\_\_\_\_\_\_\_\_\_\_\_\_\_\_\_\_\_\_\_\_\_\_\_\_\_\_\_\_\_\_\_\_\_\_\_\_\_

## **Learning Outcomes**

- Understand the methods and approaches of business information systems.
- Develop critical and logical thinking skills by applying business information systems concepts and their relationships to best practices.

\_\_\_\_\_\_\_\_\_\_\_\_\_\_\_\_\_\_\_\_\_\_\_\_\_\_\_\_\_\_\_\_\_\_\_\_\_\_\_\_\_\_\_\_\_\_\_\_\_\_\_\_\_\_\_\_\_\_\_\_\_\_\_\_\_\_\_\_\_\_\_\_\_\_\_\_\_\_\_\_\_\_\_\_\_

- Learn and understand the advantages and drawbacks of business computing concepts like first adopters, leaders, and followers.
- Become an "intelligent" part of any business information systems conversation.
- Understand Moore's Law and its relationship to effective business decisions.
- Master spreadsheet Formulas and Functions and their business applications.
- Master spreadsheet application software for efficient and effective problem solving.
- Master spreadsheet concepts like Column Charts, Stacked Column Charts, Pie Charts, Line Charts, etc within a business environment.
- Master database application software for efficient and effective problem solving.
- Master database application software concepts like Database Tables, Relationships, Forms, Queries and importing data from external sources.
- Understand Productivity Suite Software packages.

## **Course Materials**

Required digital eBooks: *Applied Business Computing Concepts* (1 through 5) by McCarthy, ISBNs: 9780988635104, 9780988635111, 9780988635128, 9780988635135 and 9780988635142. Required digital applications eBook: Prometheus Series: Microsoft Excel and Access 2013

# **Schedule**

## **Week One**

**Introduction to Computer Information Systems 105** | First Day Explanations and expectations of *Computer Information Systems 105*

## **Week Two**

**Concepts Lecture |Chapter 1: Business Information Technology |** *(Monday Tuesday w/McCarthy)*

Topics | Information Systems, Operating Systems, System Software, Application Software…

Digital Book |*Applied Business Computing Concepts 1*, Chapter 1

**Applications Lecture |Excel Basics |** *(Wednesday Thursday classes w/Wood)*

1.1 Excel Basics: Getting Started with Excel, 1.2 Cells and Worksheets, 1.3 Formatting Cells and Sheets,

\_\_\_\_\_\_\_\_\_\_\_\_\_\_\_\_\_\_\_\_\_\_\_\_\_\_\_\_\_\_\_\_\_\_\_\_\_\_\_\_\_\_\_\_\_\_\_\_\_\_\_\_\_\_\_\_\_\_\_\_\_\_\_\_\_\_\_\_\_\_\_\_\_\_\_\_\_\_\_\_\_\_\_\_\_

\_\_\_\_\_\_\_\_\_\_\_\_\_\_\_\_\_\_\_\_\_\_\_\_\_\_\_\_\_\_\_\_\_\_\_\_\_\_\_\_\_\_\_\_\_\_\_\_\_\_\_\_\_\_\_\_\_\_\_\_\_\_\_\_\_\_\_\_\_\_\_\_\_\_\_\_\_\_\_\_\_\_\_\_\_

\_\_\_\_\_\_\_\_\_\_\_\_\_\_\_\_\_\_\_\_\_\_\_\_\_\_\_\_\_\_\_\_\_\_\_\_\_\_\_\_\_\_\_\_\_\_\_\_\_\_\_\_\_\_\_\_\_\_\_\_\_\_\_\_\_\_\_\_\_\_\_\_\_\_\_\_\_\_\_\_\_\_\_\_\_

1.4 Sorting and Filtering, 1.5 Test Your Skills: Excel Basics

Online Book | *Prometheus Series: Microsoft Excel and Access 2013*

## **Week Three**

**Concepts Lecture | Chapter 2: Inside the Computer** | *(Monday Tuesday w/McCarthy)*

Topics | System Unit, Microprocessor Configurations, Input, Output, Expansion Slots, Cards…

Digital Book | *Applied Business Computing Concepts 1*, Chapter 2

**Applications Lecture | Formulas and Functions |** *(Wednesday Thursday classes w/Wood)*

2.1 References and Calculations, 2.2 Summary Statistics Functions, 2.3 Financial Functions, 2.4 Formula Auditing, 2.5 Test Your Skills: Formulas and Functions

\_\_\_\_\_\_\_\_\_\_\_\_\_\_\_\_\_\_\_\_\_\_\_\_\_\_\_\_\_\_\_\_\_\_\_\_\_\_\_\_\_\_\_\_\_\_\_\_\_\_\_\_\_\_\_\_\_\_\_\_\_\_\_\_\_\_\_\_\_\_\_\_\_\_\_\_\_\_\_\_\_\_\_\_\_

Online Book | *Prometheus Series: Microsoft Excel and Access 2013*

# **Week Four**

**Concepts Lecture | Chapter 3: Operating Systems |** *(Monday Tuesday w/McCarthy)*

Topics | Windows, Mac OS, Linux, UNIX, Multitasking, Disk Management, Networking, Drivers…

Digital Book |*Applied Business Computing Concepts 1*, Chapter 3

**Applications Lecture | Logic and Reference Functions |** *(Wednesday Thursday classes w/Wood)* 3.1 Boolean Functions, 3.2 The "IF" Function, 3.3 Conditional Functions, 3.4 Reference Functions, 3.5

Test Your Skills: Logic and Reference Functions

Online Book | *Prometheus Series: Microsoft Excel and Access 2013*

**EXAM ONE** | Covers Applied Business Computing Concepts 1, Chapters 1, 2, and 3. Includes all concept and application lecture notes.

## **Week Five**

**Concepts Lecture | Chapter 4: Storage |** *(Monday Tuesday w/McCarthy)*

Topics | Primary, Secondary, Data Storage, Mass, RAM, CPU Cache, BIOS, CMOS, Cloud Storage… Digital Book |*Applied Business Computing Concepts 2*, Chapter 4

\_\_\_\_\_\_\_\_\_\_\_\_\_\_\_\_\_\_\_\_\_\_\_\_\_\_\_\_\_\_\_\_\_\_\_\_\_\_\_\_\_\_\_\_\_\_\_\_\_\_\_\_\_\_\_\_\_\_\_\_\_\_\_\_\_\_\_\_\_\_\_\_\_\_\_\_\_\_\_\_\_\_\_\_\_

**Applications Lecture | Date, Time, and Text Functions |** *(Wednesday Thursday classes w/Wood)* 4.1 Date and Time Functions, 4.2 Text Functions, 4.3 Test Your Skills: Date, Time, and Text Functions Online Book | *Prometheus Series: Microsoft Excel and Access 2013*

\_\_\_\_\_\_\_\_\_\_\_\_\_\_\_\_\_\_\_\_\_\_\_\_\_\_\_\_\_\_\_\_\_\_\_\_\_\_\_\_\_\_\_\_\_\_\_\_\_\_\_\_\_\_\_\_\_\_\_\_\_\_\_\_\_\_\_\_\_\_\_\_\_\_\_\_\_\_\_\_\_\_\_\_\_

# **Week Six**

**Concepts Lecture | Chapter 5: Applications |** *(Monday Tuesday w/McCarthy)* Topics | Word Processors, Spreadsheets, Database, Presentation, Browser, Specialized Apps… Digital Book | *Applied Business Computing Concepts 2*, Chapter 5 **Applications Lecture | Charting |** *(Wednesday Thursday classes w/Wood)* 5.1 The Charting Environment, 5.2 Column Charts, 5.3 Stacked Column Charts, 5.4 Pie Charts, 5.5 Line Charts, 5.6 Test Your Skills: Test Your Skills: Charting Online Book | *Prometheus Series: Microsoft Excel and Access 2013*

\_\_\_\_\_\_\_\_\_\_\_\_\_\_\_\_\_\_\_\_\_\_\_\_\_\_\_\_\_\_\_\_\_\_\_\_\_\_\_\_\_\_\_\_\_\_\_\_\_\_\_\_\_\_\_\_\_\_\_\_\_\_\_\_\_\_\_\_\_\_\_\_\_\_\_\_\_\_\_\_\_\_\_\_\_

# **Week Seven**

**Concepts Lecture | Chapter 6: Why the Computer Works** | *(Monday Tuesday w/McCarthy)* Topics | System Software, BIOS, Memory Management, Interfacing, Utilities, File Management… Digital Book |*Applied Business Computing Concepts 2*, Chapter 6 **Applications Lecture | Modeling Basics |** *(Wednesday Thursday classes w/Wood)* 6.1 Modeling Basics: Building Spreadsheet Models, 6.2 Modeling Basics: Analyzing Spreadsheet Models Using What‐If Analyses, 6.3 Test Your Skills: Test Your Skills: Modeling Basics Online Book | *Prometheus Series: Microsoft Excel and Access 2013*

**EXAM TWO** | Covers Applied Business Computing Concepts 2, Chapters 4, 5, and 6. Includes all concept and application lecture notes.

\_\_\_\_\_\_\_\_\_\_\_\_\_\_\_\_\_\_\_\_\_\_\_\_\_\_\_\_\_\_\_\_\_\_\_\_\_\_\_\_\_\_\_\_\_\_\_\_\_\_\_\_\_\_\_\_\_\_\_\_\_\_\_\_\_\_\_\_\_\_\_\_\_\_\_\_\_\_\_\_\_\_\_\_\_

# **Week Eight**

**Concepts Lecture | Chapter 7: Green Business Computing** | *(Monday Tuesday w/McCarthy)*

Topics | Green Computing, Business Energy Costs, EPEAT Criteria, EPA, Green PCs, Green Business Plan… Digital Book |*Applied Business Computing Concepts 3*, Chapter 7

**Applications Lecture | Advanced Modeling |** *(Wednesday Thursday classes w/Wood)*

7.1 Using Multiple Worksheets and Named Ranges, 7.2 Working with Circular References in Excel, 7.3 Test Your Skills: Advanced Modeling

Online Book | *Prometheus Series: Microsoft Excel and Access 2013*

## **Week Nine**

**Concepts Lecture | Chapter 8: Networks** | *(Monday Tuesday w/McCarthy)* Topics | Clients, Servers, Peripherals, Collaboration, Topology, TCP/IP, UDP, Administration, LANs… Digital Book | *Applied Business Computing Concepts 3*, Chapter 8 **Applications Lecture | Statistics |** *(Wednesday Thursday classes w/Wood)* 8.1 Determining Model Inputs, 8.2 Test Your Skills: Statistics Online Book | *Prometheus Series: Microsoft Excel and Access 2013*

\_\_\_\_\_\_\_\_\_\_\_\_\_\_\_\_\_\_\_\_\_\_\_\_\_\_\_\_\_\_\_\_\_\_\_\_\_\_\_\_\_\_\_\_\_\_\_\_\_\_\_\_\_\_\_\_\_\_\_\_\_\_\_\_\_\_\_\_\_\_\_\_\_\_\_\_\_\_\_\_\_\_\_\_\_

\_\_\_\_\_\_\_\_\_\_\_\_\_\_\_\_\_\_\_\_\_\_\_\_\_\_\_\_\_\_\_\_\_\_\_\_\_\_\_\_\_\_\_\_\_\_\_\_\_\_\_\_\_\_\_\_\_\_\_\_\_\_\_\_\_\_\_\_\_\_\_\_\_\_\_\_\_\_\_\_\_\_\_\_\_

## **Week Ten**

**Concepts Lecture | Chapter 9: Internet |** *(Monday Tuesday w/McCarthy)* Topics | History, HTML, HTTP, IP Address, Browsers, eCommerce, Content, Intranets, Cache… Digital Book |*Applied Business Computing Concepts 3*, Chapter 9 **Applications Lecture | Analyzing Data with PivotTables |** *(Wednesday Thursday classes w/Wood)* 9.1 PivotTables, 9.2 Test Your Skills: Pivot Tables Online Book | *Prometheus Series: Microsoft Excel and Access 2013*

**MIDTERM EXAM** | Covers Applied Business Computing Concepts 1,2, and 3, Chapters 1, 2, 3, 4, 5,6, 7, 8, and 9. Includes all concept and application lecture notes.

\_\_\_\_\_\_\_\_\_\_\_\_\_\_\_\_\_\_\_\_\_\_\_\_\_\_\_\_\_\_\_\_\_\_\_\_\_\_\_\_\_\_\_\_\_\_\_\_\_\_\_\_\_\_\_\_\_\_\_\_\_\_\_\_\_\_\_\_\_\_\_\_\_\_\_\_\_\_\_\_\_\_\_\_\_

## **Week Eleven**

**Concepts Lecture | Chapter 10: Websites** | *(Monday Tuesday w/McCarthy)* Topics | HTML, HTTP, Monetization, Server, Host, Meta, JavaScript, Flash, Fat Client, Thin Client… Digital Book |*Applied Business Computing Concepts 4*, Chapter 10 **Applications Lecture | Optimization Analysis |** *(Wednesday Thursday classes w/Wood)* 10.1 Building Optimization Models, 10.2 Using Solver for Optimization, 10.3 Test Your Skills: Solver Online Book | *Prometheus Series: Microsoft Excel and Access 2013*

# **Week Twelve**

**Concepts Lecture | Chapter 11: Security |** *(Monday Tuesday w/McCarthy)* Topics | Risk Management, Privacy, Firewall, Intranet, Malware, DOS Attack, Solutions, Fraud… Digital Book | *Applied Business Computing Concepts 4*, Chapter 11 **Applications Lecture | Storing Data in Access |** *(Wednesday Thursday classes w/Wood)* 11.1 Getting Started with Access, 11.2 Database Tables and Relationships, 11.3 Working with Forms, 11.4 Importing Records from External Sources, 11.5 Test Your Skills: Storing Data in Access Online Book | *Prometheus Series: Microsoft Excel and Access 2013*

\_\_\_\_\_\_\_\_\_\_\_\_\_\_\_\_\_\_\_\_\_\_\_\_\_\_\_\_\_\_\_\_\_\_\_\_\_\_\_\_\_\_\_\_\_\_\_\_\_\_\_\_\_\_\_\_\_\_\_\_\_\_\_\_\_\_\_\_\_\_\_\_\_\_\_\_\_\_\_\_\_\_\_\_\_

## **Week Thirteen**

**Concepts Lecture | Chapter 12: Information Systems in Business |** *(Monday Tuesday w/McCarthy)* Topics | Business Functions, Roles, IT Roles in Accounting, HR, Marketing, R&D, Production, Reporting… Digital Book |*Applied Business Computing Concepts 4*, Chapter 12 **Applications Lecture | Database Queries |** *(Wednesday Thursday classes w/Wood)*

\_\_\_\_\_\_\_\_\_\_\_\_\_\_\_\_\_\_\_\_\_\_\_\_\_\_\_\_\_\_\_\_\_\_\_\_\_\_\_\_\_\_\_\_\_\_\_\_\_\_\_\_\_\_\_\_\_\_\_\_\_\_\_\_\_\_\_\_\_\_\_\_\_\_\_\_\_\_\_\_\_\_\_\_\_

12.1 Simple Database Queries, 12.2 Using Queries to Find Specific Records, 12.3 Creating Queries with Special Criteria, 12.4 Test Your Skills: Basic Queries

Online Book | *Prometheus Series: Microsoft Excel and Access 2013*

**EXAM FOUR** | Covers Applied Business Computing Concepts 4, Chapters 10, 11, and 12. Includes all concept and application lecture notes.

\_\_\_\_\_\_\_\_\_\_\_\_\_\_\_\_\_\_\_\_\_\_\_\_\_\_\_\_\_\_\_\_\_\_\_\_\_\_\_\_\_\_\_\_\_\_\_\_\_\_\_\_\_\_\_\_\_\_\_\_\_\_\_\_\_\_\_\_\_\_\_\_\_\_\_\_\_\_\_\_\_\_\_\_\_

## **Week Fourteen**

**Concepts Lecture | Chapter 13: Careers |** *(Monday Tuesday w/McCarthy)* Topics | Perceptions, IT Jobs, Business Intelligence, Analytics, ERPs, UML, SDLC, RAD, Prototyping… Digital Book |*Applied Business Computing Concepts 5*, Chapter 13 **Applications Lecture | Intermediate Queries |** *(Wednesday Thursday classes w/Wood)* 13.1 Multi-table and Parameter Queries, 13.2 Aggregate Queries, 13.3 Queries with Calculated Fields, 13.4 Crosstab Queries, 13.5 Test Your Skills: Intermediate Queries Online Book | *Prometheus Series: Microsoft Excel and Access 2013*

\_\_\_\_\_\_\_\_\_\_\_\_\_\_\_\_\_\_\_\_\_\_\_\_\_\_\_\_\_\_\_\_\_\_\_\_\_\_\_\_\_\_\_\_\_\_\_\_\_\_\_\_\_\_\_\_\_\_\_\_\_\_\_\_\_\_\_\_\_\_\_\_\_\_\_\_\_\_\_\_\_\_\_\_\_

\_\_\_\_\_\_\_\_\_\_\_\_\_\_\_\_\_\_\_\_\_\_\_\_\_\_\_\_\_\_\_\_\_\_\_\_\_\_\_\_\_\_\_\_\_\_\_\_\_\_\_\_\_\_\_\_\_\_\_\_\_\_\_\_\_\_\_\_\_\_\_\_\_\_\_\_\_\_\_\_\_\_\_\_\_

# **Week Fifteen**

**Concepts Lecture | Chapter 14: Database |** *(Monday Tuesday w/McCarthy)* Topics | Structure, SQL, Database Queries, Case Study, Best Practice, Digital Book | *Applied Business Computing Concepts 5*, Chapter 14 **Applications Lecture | Getting Data out of Access |** *(Wednesday Thursday classes w/Wood)* 14.1 Creating Reports In Access, 14.2 Exporting Data from Access, 14.3 Online Book | *Prometheus Series: Microsoft Excel and Access 2013*

# **Week Sixteen**

**Concepts Lecture | Chapter 15: Cloud Computing** | *(Monday Tuesday w/McCarthy)* Topics | Cloud Structure, iDrives, CSPs, TOS, StaaS, SaaS, Open Office, PaaS… Digital Book |*Applied Business Computing Concepts 5*, Chapter 15 **Applications Lecture | Getting Data out of Access |** *(Wednesday Thursday classes w/Wood)* Test Your Skills: Getting Data Out of Access Online Book | *Prometheus Series: Microsoft Excel and Access 2013*

**FINAL EXAM** | Covers Applied Business Computing Concepts 4 and 5, Chapters 10, 11, 12, 13, 14, and 15. Includes all concept and application lecture notes.

## **Academic Integrity**

Academic Integrity: From the ASU General Catalog: "…the highest standards of academic integrity are expected of all students. Failure to meet these standards may result in suspension or expulsion from the university and other sanctions as specified in the academic integrity policies of the individual colleges. Violations of academic integrity include, but are not limited to cheating, fabrication, tampering, plagiarism, or facilitating such activities…" Read the Academic Integrity Policies from the ASU General Catalog or website extremely carefully. Do your own work.

\_\_\_\_\_\_\_\_\_\_\_\_\_\_\_\_\_\_\_\_\_\_\_\_\_\_\_\_\_\_\_\_\_\_\_\_\_\_\_\_\_\_\_\_\_\_\_\_\_\_\_\_\_\_\_\_\_\_\_\_\_\_\_\_\_\_\_\_\_\_\_\_\_\_\_\_\_\_\_\_\_\_\_\_\_

## **Disability Resource Center**

Every effort will be made to accommodate students with disabilities. When requesting accommodations for a disability, students should register with the Disability Resource Center (DRC), and then submit appropriate documentation through it. http://www.asu.edu/aad/manuals/ssm/ssm701‐01.html

\_\_\_\_\_\_\_\_\_\_\_\_\_\_\_\_\_\_\_\_\_\_\_\_\_\_\_\_\_\_\_\_\_\_\_\_\_\_\_\_\_\_\_\_\_\_\_\_\_\_\_\_\_\_\_\_\_\_\_\_\_\_\_\_\_\_\_\_\_\_\_\_\_\_\_\_\_\_\_\_\_\_\_\_\_

\_\_\_\_\_\_\_\_\_\_\_\_\_\_\_\_\_\_\_\_\_\_\_\_\_\_\_\_\_\_\_\_\_\_\_\_\_\_\_\_\_\_\_\_\_\_\_\_\_\_\_\_\_\_\_\_\_\_\_\_\_\_\_\_\_\_\_\_\_\_\_\_\_\_\_\_\_\_\_\_\_\_\_\_\_

## **Exam and Late Assignment Policy**

To receive full credit on assignments you must submit them on time. With a documented excuse, assignments may be submitted up to a week late and receive half credit. Assignments for which no credit is given will still be accepted by the system and feedback provided to the student. No retakes on missed exams.

\_\_\_\_\_\_\_\_\_\_\_\_\_\_\_\_\_\_\_\_\_\_\_\_\_\_\_\_\_\_\_\_\_\_\_\_\_\_\_\_\_\_\_\_\_\_\_\_\_\_\_\_\_\_\_\_\_\_\_\_\_\_\_\_\_\_\_\_\_\_\_\_\_\_\_\_\_\_\_\_\_\_\_\_\_

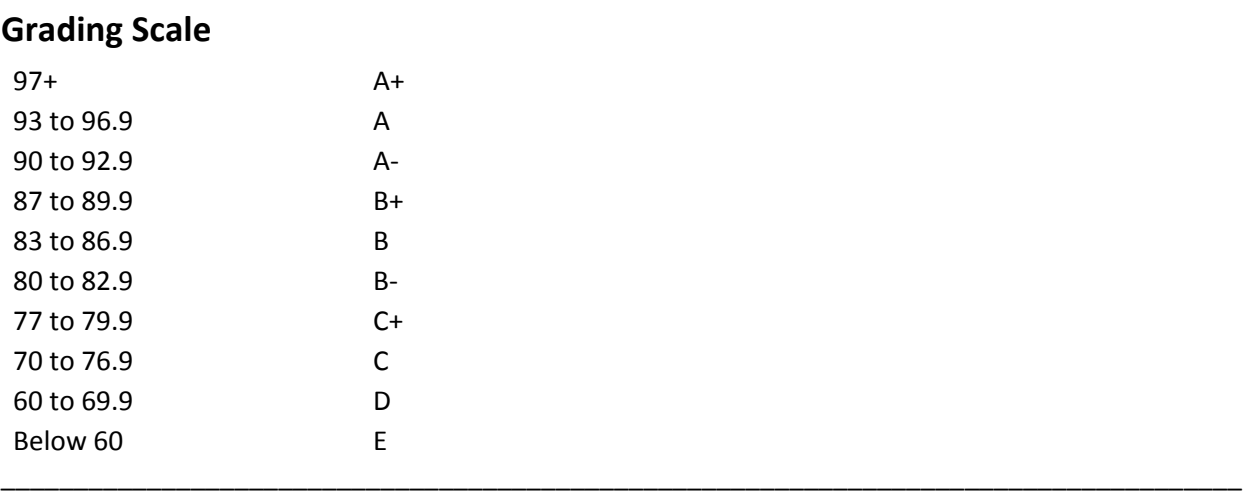

CIS 105 – Computer Applications and Information Technology

Required digital eBooks: Applied Business Computing Concepts (1 through 5) by McCarthy, ISBNs: 9780988635104, 9780988635111, 9780988635128, 9780988635135 and 9780988635142.

## **Text Chapters & Sections**

### **Applied Business Computing Concepts 1**

- o **Chapter One**: Business Information Systems
	- Business Information Systems
	- **Business Information Technology**
	- **Business Computing Hardware**
	- **System Software**
	- **•** Operating Systems
	- **Application Software**
	- **Business Computing Software**
	- Word Processing Software
	- **Spreadsheet Software**
	- **■** Database Software
	- **Presentation Software**
	- Specific-use Business Application Software
	- Browser Software
	- **Networks**

#### o **Chapter Two:** Inside the Computer

- **Inside the Box**
- **The System Unit**
- **Microcomputer Configurations**
- **Expansion Slots & Cards**
- **Input & Output Devices**
- **Input Devices**
- **•** Output Devices
- o **Chapter Three**: Operating Systems
	- **•** Operating Systems
	- **Understanding Operating Systems**
	- Processes / Multitasking
	- **Microsoft Excel and Microsoft word multitasking**
	- **Memory Management and Storage**
	- **Disk Management**
	- **File Management**
	- **Networking**
	- **Device Drivers**
	- **Graphical User Interface**
	- **Embedded Operating Systems**
	- Microsoft Windows® versus Mac OS®
	- **Major Operating Systems**
	- **•** Open Source Operating Systems

### **Applied Business Computing Concepts 2**

- o **Chapter Four**: Storage
	- **Business Network Options**
	- **Data Storage**
	- Ones and Zeros
	- **Physical Storage Characteristics**
	- **EXEC** Characteristics of Storage Media
	- **Business Storage Strategies**
	- **Data Archiving and Backup Strategies**
- o **Chapter Five**: Applications
	- **Application Software**
	- **Business Application Software Suites**
	- Word Processing Software
	- **Spreadsheets**
	- **Microsoft Excel Spreadsheet**
	- **Databases**
	- **Presentation Software**
	- **Sharing Information**
	- **Best Practice**
	- **Applying Application Software to Best Practice**
	- Case Study Problem
	- **Case Study Solution**
	- **IMPROVING BEST PRACTICE AND BUSINESS Repercussions**
	- **Specialized Application Software**
	- Web Authoring Application Software
	- **Other Business Application Software**
	- **EXECOLLADORATIVE Application Software**
- o **Chapter Six**: Why the Computer Works
	- **System Software**
	- **EXECUTE:** Starting the Computer
	- **Administering Application Software**
	- **Memory Management**
	- **Device Drivers**
	- **Interfacing and Utilities**
	- **File Management Systems**
	- **System Software Utilities**
	- **Backup Utilities**
	- Antivirus Utilities
	- System Updates

## **Applied Business Computing Concepts 3**

- o **Chapter Seven**: Green Business Computing
	- **Green Business Computing**
	- **Information Technology Challenges and Opportunities**
	- EPEAT Electronic Product Environmental Assessment Tool
	- **EPEAT Criteria**
- Energy Star<sup>®</sup> Specifications
- **The Green PC**
- **Green Computing Business Plan**
- **Telecommuting**
- o **Chapter Eight**: Networks
	- **Networks**
	- Building A Computer Network
	- Network Operating Systems
	- **Network Topology**
	- **Types of Computer Networks**
	- **Network Security**

#### o **Chapter Nine**: Internet

- **Internet History**
- Internet and World Wide Web Structure
- **Internet Address**
- **■** Websites
- **Browsers**
- **Browser Features**
- **Internet Service Providers (ISP)**
- **Search Engines**
- E-commerce
- **Security**
- $E$ -mail
- **Email Security**
- **Voice Over Internet Protocol (VoIP)**
- **Intranet**

### **Applied Business Computing Concepts 4**

- o **Chapter Ten**: Websites
	- **Business Website Alternatives**
	- Early Website Technology
	- **Hypertext Markup Language**
	- **Website Styles and Categories**
	- **Types of Websites**
	- Website Online Software
	- **•** Online Advertising
- o **Chapter Eleven**: Security
	- **System Security and Computer Privacy**
	- **Business System Threats**
	- **Firewalls**
	- **Nalware Threats**
	- **Malware Solutions**
	- **Passwords**
	- **Internet Fraud**
	- **Computer Privacy**
- **IDENTIFY** Theft
- o **Chapter Twelve**: Information Systems in Business
	- **Business Functions**
	- **Information Systems Role in Business Departments**
	- **The Accounting Department**
	- **The Human Resources Department**
	- **The Marketing Department**
	- **The Research and Development (R&D) Department**
	- **The Production Department**
	- **Information Systems Collaboration**
	- **Business System Reporting**

## **Applied Business Computing Concepts 5**

- o **Chapter Thirteen**: Careers
	- **Information Technology Careers**
	- **Business Information Technology Perception**
	- **Information Technology Jobs**
	- **Knowing The Business**
	- **Enterprise Resource Planning Solutions**
	- **Unified Modeling Language**
	- **System Development Methodologies**

#### o **Chapter Fourteen**: Database

- **•** Database Definition
- **•** Database Structure
- **Business Database Advantages**
- **Exercise Control** Structured Query Language
- **Business Database Scenario and Implications**
- **Business Database Scenario Advantages**
- **Business Database Scenario Disadvantages**
- o **Chapter Fifteen**: Cloud Computing
	- **What is Cloud Computing?**
	- **Cloud Drives**
	- **Cloud Drive Concerns**
	- Storage as a Service (StaaS)
	- Software as a Service (SaaS)
	- Replacing Traditional Software with SaaS
	- Open Office and the Cloud
	- **Startup Savings with the Cloud**
	- Platform as a service (PaaS)

#### CIS 105 – Computer Applications and Information Technology

Required Digital Applications eBook: Prometheus Series: Microsoft Excel and Access 2013

Table of Contents

### Lesson 1: Excel Basics

- 1.1 Excel Basics: Getting Started with Excel
- 1.2 Cells and Worksheets
- 1.3 Formatting Cells and Sheets
- 1.4 Sorting and Filtering
- 1.5 Test Your Skills: Excel Basics

### Lesson 2: Formulas and Functions

- 2.1 References and Calculations
- 2.2 Summary Statistics Functions
- 2.3 Financial Functions
- 2.4 Formula Auditing
- 2.5 Test Your Skills: Formulas and Functions

### Lesson 3: Logic and Reference Functions

- 3.1 Boolean Functions
- 3.2 The "IF" Function
- 3.3 Conditional Functions
- 3.4 Reference Functions
- 3.5 Test Your Skills: Logic and Reference Functions

### Lesson 4: Date, Time, and Text Functions

- 4.1 Date and Time Functions
- 4.2 Text Functions
- 4.3 Test Your Skills: Date, Time, and Text Functions

### Lesson 5: Charting

- 5.1 The Charting Environment
- 5.2 Column Charts
- 5.3 Stacked Column Charts
- 5.4 Pie Charts
- 5.5 Line Charts
- 5.6 Test Your Skills: Test Your Skills: Charting

### Lesson 6: Modeling Basics

- 6.1 Modeling Basics: Building Spreadsheet Models
- 6.2 Modeling Basics: Analyzing Spreadsheet Models Using What‐If Analyses
- 6.3 Test Your Skills: Test Your Skills: Modeling Basics

### Lesson 7: Advanced Modeling

- 7.1 Using Multiple Worksheets and Named Ranges
- 7.2 Working with Circular References in Excel
- 7.3 Test Your Skills: Advanced Modeling

### Lesson 8: Statistics

8.1 Determining Model Inputs

8.2 Test Your Skills: Statistics

### Lesson 9: Analyzing Data with PivotTables

9.1 PivotTables

9.2 Test Your Skills: Pivot Tables

### Lesson 10: Optimization Analysis

- 10.1 Building Optimization Models
- 10.2 Using Solver for Optimization
- 10.3 Test Your Skills: Solver

### Lesson 11: Storing Data in Access

- 11.1 Getting Started with Access
- 11.2 Database Tables and Relationships
- 11.3 Working with Forms
- 11.4 Importing Records from External Sources
- 11.5 Test Your Skills: Storing Data in Access

### Lesson 12: Database Queries

- 12.1 Simple Database Queries
- 12.2 Using Queries to Find Specific Records
- 12.3 Creating Queries with Special Criteria
- 12.4 Test Your Skills: Basic Queries

### Lesson 13: Intermediate Queries

- 13.1 Multi-table and Parameter Queries
- 13.2 Aggregate Queries
- 13.3 Queries with Calculated Fields
- 13.4 Crosstab Queries
- 13.5 Test Your Skills: Intermediate Queries

### Lesson 14: Getting Data Out of Access

- 14.1 Creating Reports In Access
- 14.2 Exporting Data from Access
- 14.3 Test Your Skills: Getting Data Out of Access